# **Relation**

**C** Apr 19, 2024 21:01

# **Supported Clients**

SmartClient WebClient NGClient MobileClient

# **Property Summary**

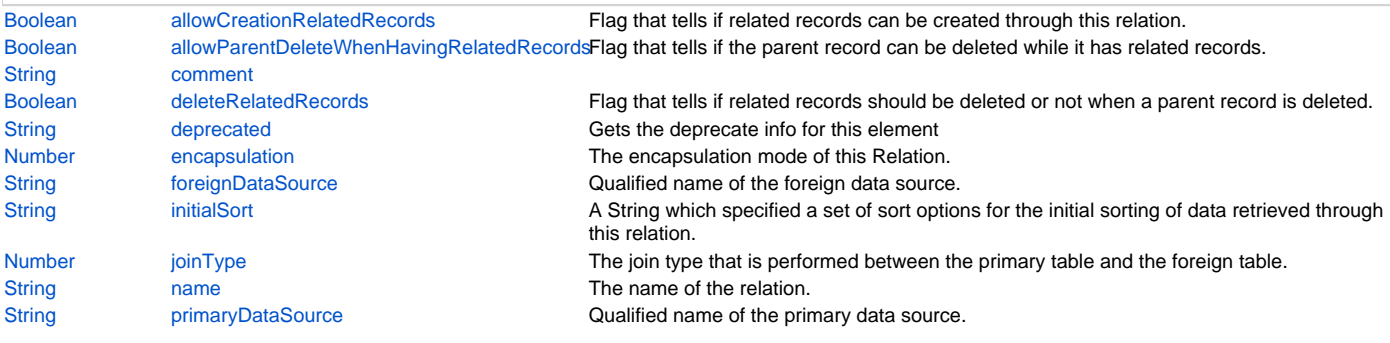

# **Property Details**

# <span id="page-0-0"></span>**allowCreationRelatedRecords**

Flag that tells if related records can be created through this relation.

The default value of this flag is "false".

# **Returns**

#### [Boolean](https://wiki.servoy.com/display/DOCS/Boolean)

## **Supported Clients**

SmartClient,WebClient,NGClient,MobileClient

**Sample**

#### <span id="page-0-1"></span>**allowParentDeleteWhenHavingRelatedRecords**

Flag that tells if the parent record can be deleted while it has related records.

The default value of this flag is "true".

#### **Returns**

[Boolean](https://wiki.servoy.com/display/DOCS/Boolean)

# **Supported Clients**

SmartClient,WebClient,NGClient,MobileClient

**Sample**

# <span id="page-0-2"></span>**comment**

**Returns**

**[String](https://wiki.servoy.com/display/DOCS/String)** 

**Supported Clients**

SmartClient,WebClient,NGClient

**Sample**

# <span id="page-0-3"></span>**deleteRelatedRecords**

Flag that tells if related records should be deleted or not when a parent record is deleted.

The default value of this flag is "false".

#### **Returns**

#### **Supported Clients**

SmartClient,WebClient,NGClient,MobileClient

**Sample**

### <span id="page-1-0"></span>**deprecated**

Gets the deprecate info for this element

#### **Returns**

[String](https://wiki.servoy.com/display/DOCS/String) the deprecate info for this element or null if it is not deprecated

# **Supported Clients**

SmartClient,WebClient,NGClient,MobileClient

# **Sample**

#### <span id="page-1-1"></span>**encapsulation**

The encapsulation mode of this Relation. The following can be used/checked:

- Public (not a separate option if none of the below options are selected)
- Hide in scripting; Module Scope not available in scripting from any other context except the form itself.
- Available in designer for the same module.
- Module Scope available in both scripting and designer but only in the same module.

## **Returns**

[Number](https://wiki.servoy.com/display/DOCS/Number) the encapsulation mode/level of the persist.

# **Supported Clients**

SmartClient,WebClient,NGClient,MobileClient

**Sample**

#### <span id="page-1-2"></span>**foreignDataSource**

Qualified name of the foreign data source. Contains both the name of the foreign server and the name of the foreign table.

#### **Returns**

#### **[String](https://wiki.servoy.com/display/DOCS/String)**

**Supported Clients**

SmartClient,WebClient,NGClient,MobileClient

# **Sample**

# <span id="page-1-3"></span>**initialSort**

A String which specified a set of sort options for the initial sorting of data retrieved through this relation.

Has the form "column\_name asc, another\_column\_name desc, ...".

#### **Returns**

**[String](https://wiki.servoy.com/display/DOCS/String)** 

# **Supported Clients**

SmartClient,WebClient,NGClient,MobileClient

**Sample**

# <span id="page-1-4"></span>**joinType**

The join type that is performed between the primary table and the foreign table. Can be "inner join" or "left outer join".

#### **Returns**

[Number](https://wiki.servoy.com/display/DOCS/Number)

#### **Supported Clients**

SmartClient,WebClient,NGClient,MobileClient

# <span id="page-2-0"></span>**name**

The name of the relation.

# **Returns**

**[String](https://wiki.servoy.com/display/DOCS/String)** 

# **Supported Clients**

SmartClient,WebClient,NGClient,MobileClient

**Sample**

# <span id="page-2-1"></span>**primaryDataSource**

Qualified name of the primary data source. Contains both the name of the primary server and the name of the primary table.

# **Returns**

**[String](https://wiki.servoy.com/display/DOCS/String)** 

# **Supported Clients**

SmartClient,WebClient,NGClient,MobileClient

**Sample**